## Calendrier

Écrire une fonction calendrier(j,m,a) qui affiche un petit calendrier de la semaine lorsqu'on lui fournit en argument la date du dimanche. Si on entre calendrier (29, 4, 18) (29 avril 2018), ce programme doit nous afficher : Lundi 30 avril 2018, Mardi 1 mai 2018, … , Dimanche 6 mai 2018.

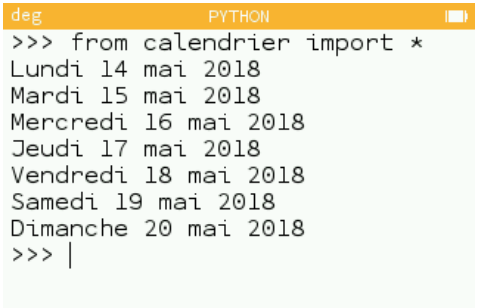

Il faut penser à traiter tous les cas (semaine à cheval sur deux mois ou deux années, années bissextiles). Ce programme nécessite qu'on lui fournisse le nom et la longueur des mois ainsi que la règle concernant les années bissextiles. J'ai simplifié le problème en ne traitant que les années après le 01/01/2000. Dans cette version, il faut entrer la date du dimanche qui précède la semaine (ce qui était demandé) mais cela amoindrit l'intérêt d'un tel programme.

```
1 def calendrier(j,m,a):
   2 nom_jours=['Lundi','Mardi','Mercredi','Jeudi','Vendredi','Samedi','Dimanche'
     ]
   3 nom_mois=['janvier','fevrier','mars','avril','mai','juin','juillet','aout','
     septembre','octobre','novembre','decembre']
   4 long=[31,28,31,30,31,30,31,31,30,31,30,31]
   if a\frac{3}{4} == 0 and not a == 0:
     long[1] = 29semaine,jour,mois,annee=[],j,m,2000+a
   while len(semaine)<7:
     jour=jour+1
     if jour>long[mois-1]:
11 mois=mois+1
12 jour=1
       if mois==13:mois=1
```

```
annee=annee+116 semaine.append([nom_jours[len(semaine)],str(jour),nom_mois[mois-1],str(
     annee)])
   return semaine
19 Cal=calendrier(13,05,2018)
20 for i in range(7):
21 print(" ".join(Cal[i]))
```
On peut imaginer qu'il serait plus utile si, en fournissant la date du jour, par exemple 27 décembre 2018 sous la forme du triplet (27,12,18), le programme se charge de trouver le jour de la semaine correspondant à cette date et affiche la semaine qui suit cette date.

Dans le programme qui suit, pour déterminer le jour de la semaine, le module jour Semaine(j,m,a) calcule le nombre de jours écoulés entre le 01/01/2000 qui était un samedi et la date du jour (j,m,a).

```
1 def calendrier(j,m,a):
   if a%4 == 0:long[1] = 29semaine,jour,mois,annee=[],j,m,2000+a
   while len(semaine)<7:
     6 semaine.append([nom_jours[(len(semaine)+JS)%7],str(jour),nom_mois[mois-1],
     str(annee)])
     jour=jour+1
     if jour>long[mois-1]:
       mois=mois+110 jour=1
11 if mois==13:
12 mois=1
13 annee=annee+1
14 return semaine
15
16 def jourSemaine(j,m,a):
17 an,mo,jo=0,1,5 #le 1er janvier 2000 était un samedi (j=5)
18 while an<a:
     if an%4==0:
20 jo+=366
21 else:
22 jo+=365
23 an+=1
24 while mo<m:
     if a%4==0 and mo==2:
```

```
jo+=long[mo-1]+1
27 else:
28 jo+=long[mo-1]
29 \text{mo}+=1jo + = j-131 return jo%7
33 jourJ,moisM,anA=27,12,18 #entrer ici la date du jour désiré (après le
     01/01/00)
34 nom_jours=['Lundi','Mardi','Mercredi','Jeudi','Vendredi','Samedi','Dimanche']
35 nom_mois=['janvier','fevrier','mars','avril','mai','juin','juillet','aout','
     septembre','octobre','novembre','decembre']
36 long=[31,28,31,30,31,30,31,31,30,31,30,31]
37 JS=jourSemaine(jourJ,moisM,anA)
38 Cal=calendrier(jourJ,moisM,anA)
39 for i in range(7):
   print(" ".join(Cal[i]))
                           >>> from calendrier import *
                           Jeudi 27 decembre 2018
                           Vendredi 28 decembre 2018
                           Samedi 29 decembre 2018
                           Dimanche 30 decembre 2018
                           Lundi 31 decembre 2018
                           Mardi 1 janvier 2019<br>Mercredi 2 janvier 2019
                           >>
```
Trois listes sont fixes ici et permettent de donner le nom des jours (nom\_jours), des mois (nom\_mois) et la longueur des mois d'une année ordinaire (long). La liste semaine, par contre, est variable, remplie progressivement avec les jours de la semaine cherchés. On peut prolonger ce type de programme pour obtenir l'affichage d'un mois ou d'une année-type (sans tenir compte des années bissextiles, il n'y a que 7 types d'années : celles qui commencent un lundi, celles qui commencent un mardi, etc.). On peut aussi déterminer la phase de la Lune…